Espace pédagogique de l'académie de Poitiers > Collège Jules Supervielle Bressuire > BIENVENUE AU COLLEGE <https://etab.ac-poitiers.fr/coll-supervielle/spip.php?article672> - Auteur : Chef d'établissement

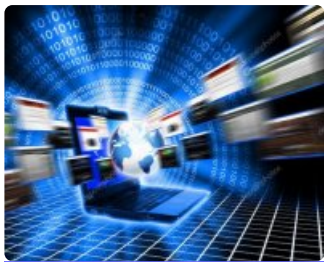

## Se connecter à l'ENT et à Pearltrees

publié le 09/12/2019

Certaines familles rencontrent des difficultés à se connecter à notre Espace Numérique de Travail (ENT) par lequel elles doivent désormais passer pour accéder à Pronote.

A leur intention a été créé un tutoriel les y aidant. Vous le trouverez en pièce jointe.

De même, un second tutoriel, également en pièce jointe, leur indique la marche à suivre pour atteindre Peartrees, banque de données sur laquelle de nombreux documents sont accessibles. Ces documents sont des dossiers de travail, des fichiers d'information, déposés par professeurs et personnels administratifs.

Bonne navigation !

La Principale, Kathy LAVANCHE

## Documents joints

**tutoriel ent** (PDF de 936.8 ko)

**b** tutoriel pearltrees (PDF de 976.2 ko)

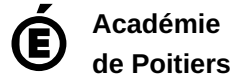

Avertissement : ce document est la reprise au format pdf d'un article proposé sur l'espace pédagogique de l'académie de Poitiers. Il ne peut en aucun cas être proposé au téléchargement ou à la consultation depuis un autre site.